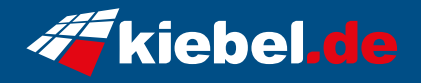

## **Gaming-PC Dragon VII Deluxe RTX4070**

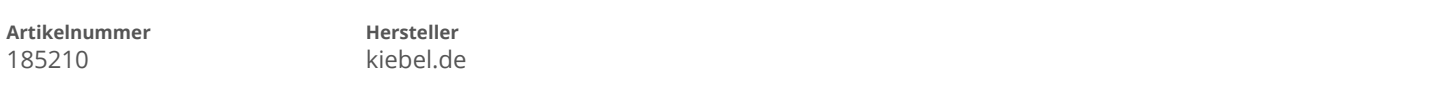

## **Angaben zum Energieverbrauch**

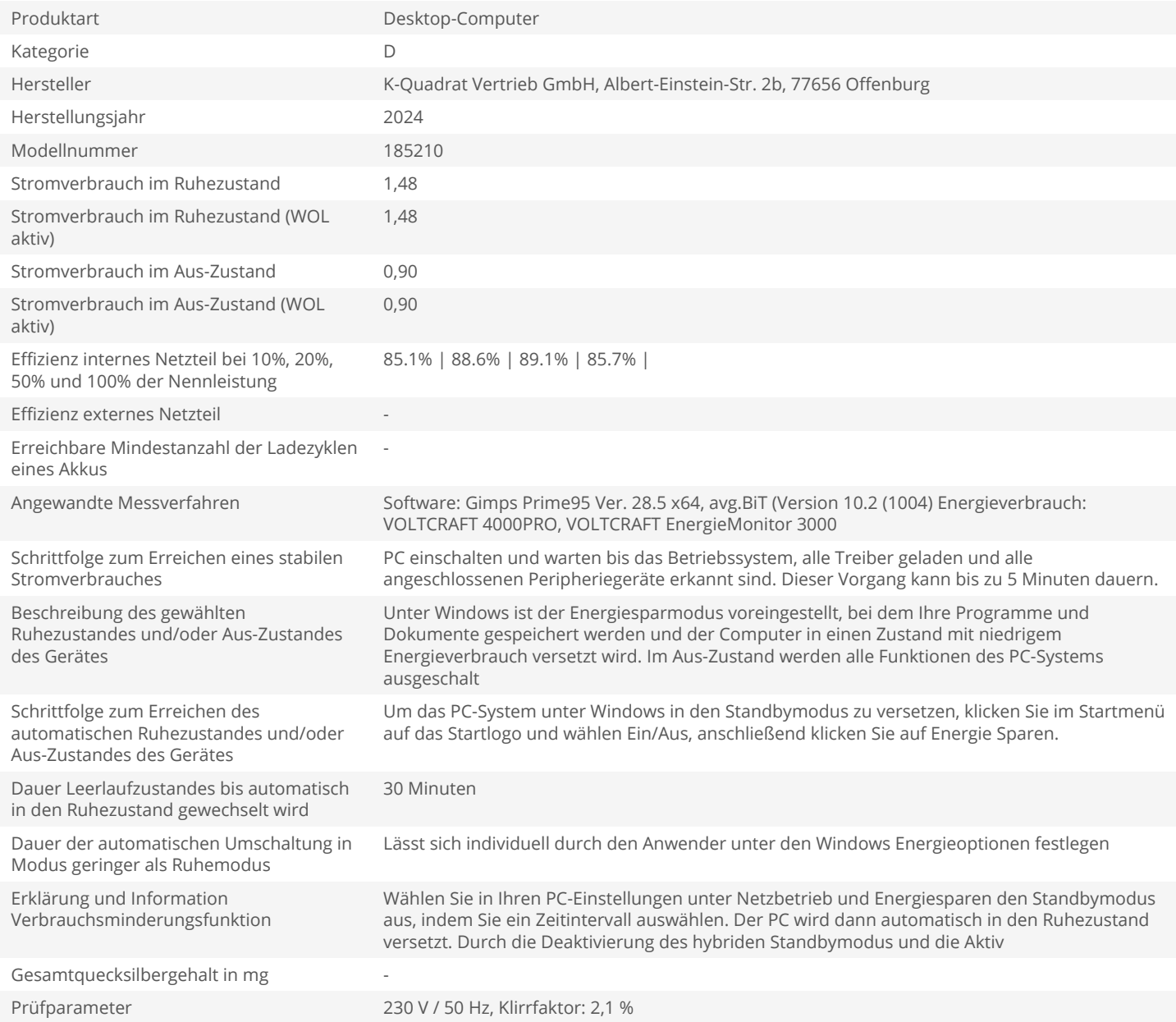